muscle fiber development

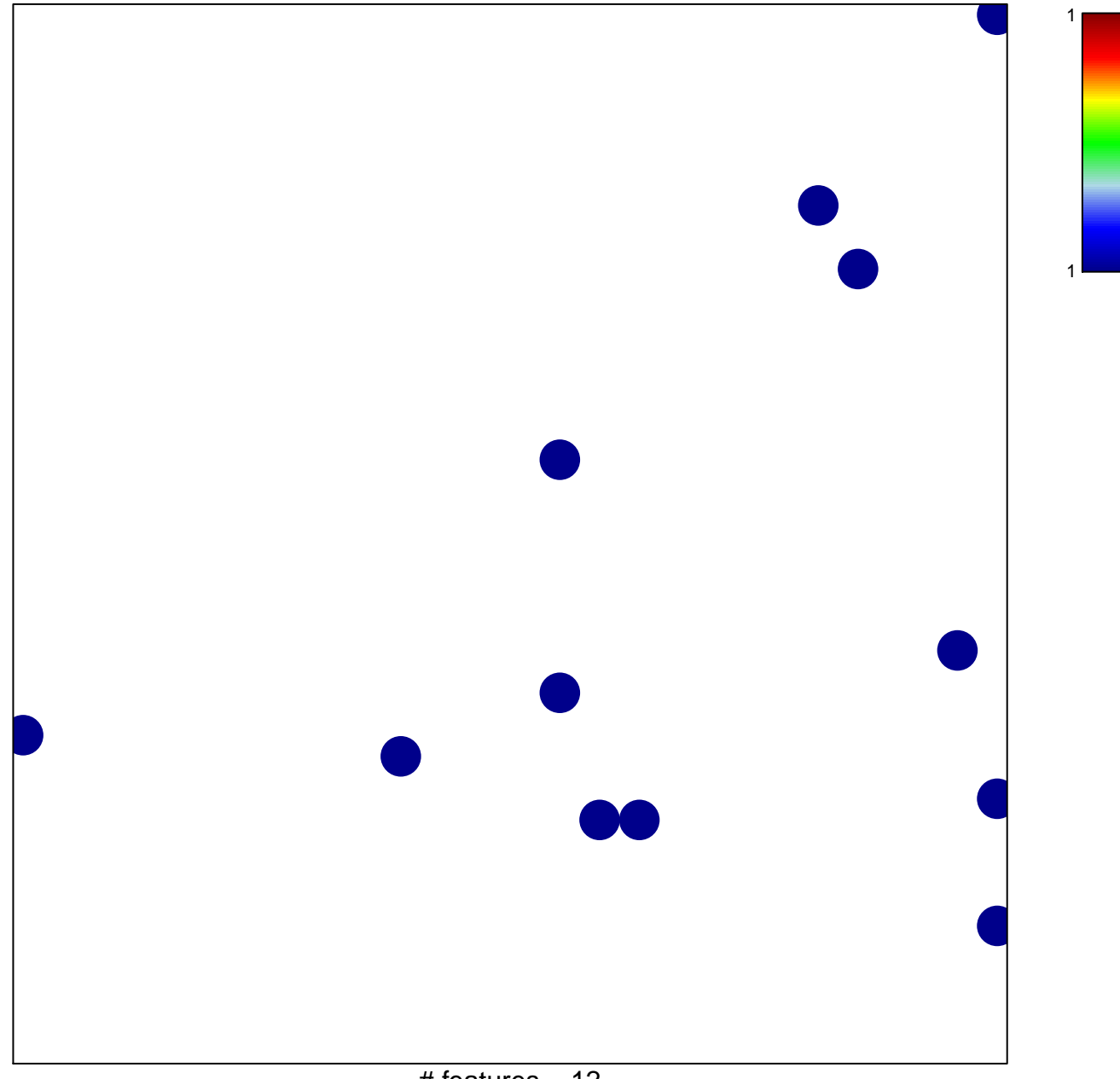

# features =  $12$ chi-square  $p = 0.83$ 

## **muscle fiber development**

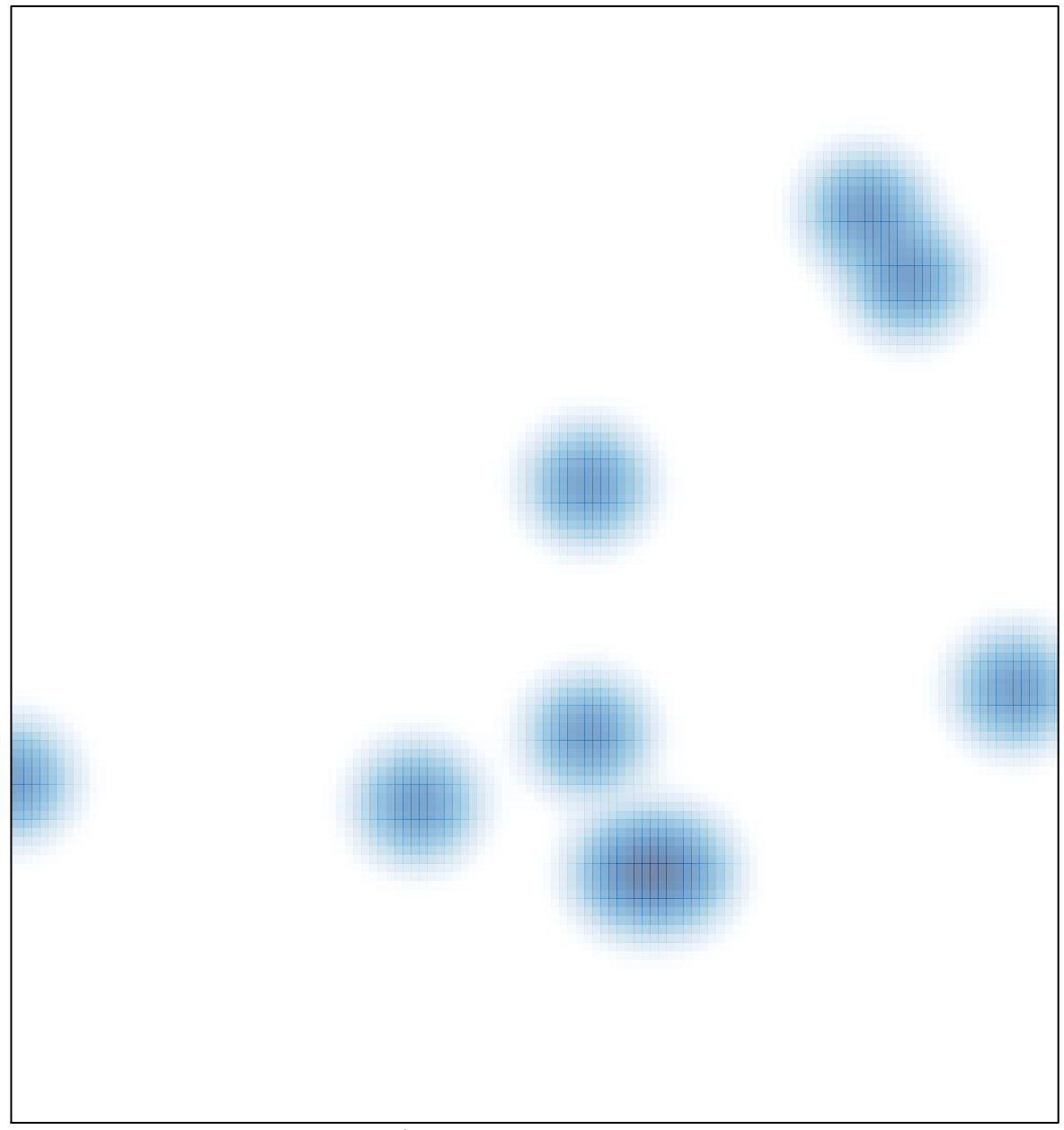

# features =  $12$ , max =  $1$